# МИНИСТЕРСТВО НАУКИ И ВЫСШЕГО ОБРАЗОВАНИЯ РОССИЙСКОЙ ФЕДЕРАЦИИ

# ФЕДЕРАЛЬНОЕ ГОСУДАРСТВЕННОЕ БЮДЖЕТНОЕ ОБРАЗОВАТЕЛЬНОЕ УЧРЕЖДЕНИЕ ВЫСШЕГО ОБРАЗОВАНИЯ «РЯЗАНСКИЙ ГОСУДАРСТВЕННЫЙ РАДИОТЕХНИЧЕСКИЙ УНИВЕРСИТЕТ ИМЕНИ В.Ф. УТКИНА»

Кафедра «Государственное, муниципальное и корпоративное управление»

«СОГЛАСОВАНО» Декан ИЭФ  $0.7$ of / O.HO. Горбова 26 июня 2020 г.

Заведующий кафедрой ГМКУ / С.В. Перфильев / 26 июня 2020 г.

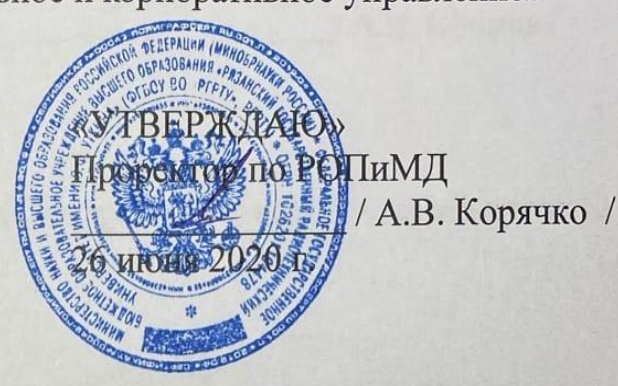

# РАБОЧАЯ ПРОГРАММА ДИСЦИПЛИНЫ

#### «Информационно-коммуникационные технологии Б1.Б.10 в профессиональной деятельности»

Направление подготовки 38.03.03 Управление персоналом

Направленность (профиль) подготовки Управление персоналом

Квалификация выпускника - бакалавр

Форма обучения - очная

Рязань 2020

# ЛИСТ СОГЛАСОВАНИЙ

Рабочая программа составлена с учетом требований федерального государственного образовательного стандарта высшего образования по направлению подготовки 38.03.03 «Управление персоналом» (уровень бакалавриата), утвержденного Приказом Минобрнауки России №1461 от 14.12.2015 г. (ред. от 20.04.2016 г.).

Разработчик: к.т.н., доцент кафедры

Электронные вычислительные машины

 $M<sup>2</sup>$ /A.V. Ефимов/

Программа рассмотрена и одобрена на заседании кафедры 11 июня 2020 г., протокол № 10

Заведующий кафедрой

Электронные вычислительные машины

 $\sqrt{B}$  /  $B$ . Костров /

## **1. Перечень планируемых результатов обучения по дисциплине, соотнесенных с планируемыми результатами освоения образовательной программы бакалавриата.**

Рабочая программа по дисциплине «Информационно-коммуникационные технологии в профессиональной деятельности» является составной частью основной профессиональной образовательной программы (ОПОП) бакалавриата «Управление персоналом», разработанной в соответствии с ФГОС ВОпо направлению подготовки «Управление персоналом» (уровень бакалавриата), утвержденным приказом Минобрнауки России от №1461 от 14.12.2015 г. (ред. от 20.04.2016 г.).

*Целью освоения дисциплины*«Информационно-коммуникационные технологии в профессиональной деятельности»является формирование у будущих специалистов знаний и умений, необходимых для осуществления профессиональной деятельности с применением современных информационно-коммуникационных технологий и пакетов прикладных программ.

*Задачи дисциплины:*

1) Получениеобучающимисятеоретических знаний о современных информационныхкоммуникационных технологиях, особенностях их применения в рамках конкретной профессиональной сферы.

2) Получение обучающимися практических навыков работы с современными информационными сервисами и пакетами прикладных программ, предназначенных для обработки текстовой, табличной, графической информации.

3) Формирование у обучающихся информационно-библиографической культуры и навыков обращения с информационными источниками, в том числе посредством сети Интернет.

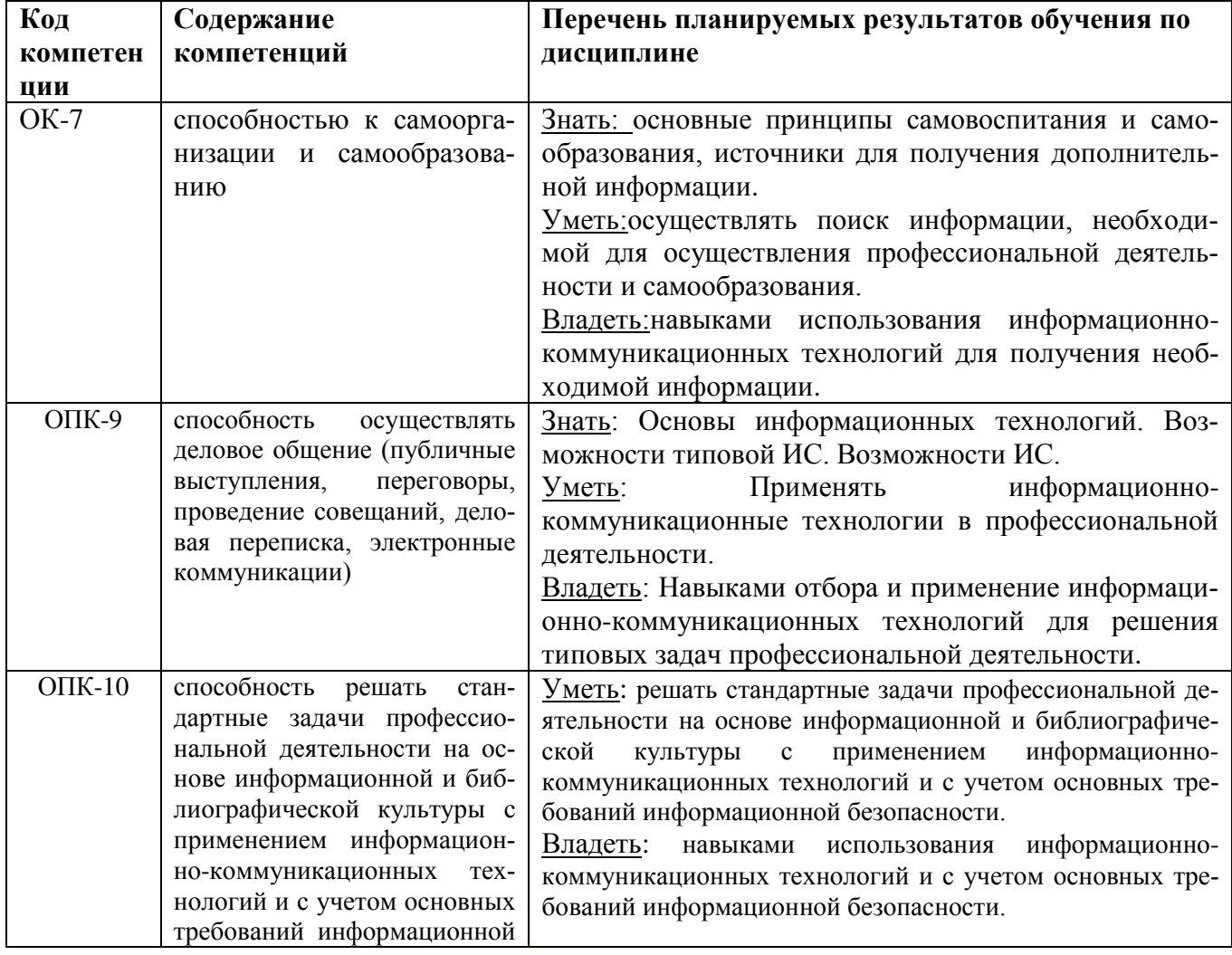

**Перечень планируемых результатов обучения по дисциплине**

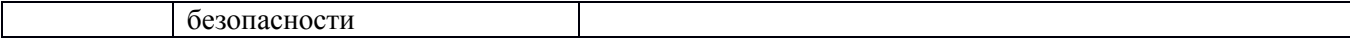

## **2. Место дисциплины в структуре ОПОП бакалавриата**

Дисциплина «Информационно-коммуникационные технологии в профессиональной деятельности» является обязательной, относится к обязательной части основной профессиональной образовательной программы бакалавриата «Управление персонала» по направлению подготовки 38.03.03«Управление персонала».

Дисциплина изучается по очнойформе обучения на 1 курсе в 1 семестре.

Программа курса ориентирована на возможность получения теоретических знаний и практических навыков в области информационно-коммуникационных технологий и их практического применения.

*Постреквизиты дисциплины.* Компетенции, полученные в результате освоения дисциплины необходимы обучающемуся при освоенииучебных дисциплин и прохождения преддипломной практики, для подготовки к государственной итоговой аттестации (подготовки и защиты выпускной квалификационной работы).

# **3. Объем дисциплины и виды учебной работы**

*Общая трудоемкость (объем) дисциплины составляет 5 зачетных единиц (ЗЕ), 180 часов.*

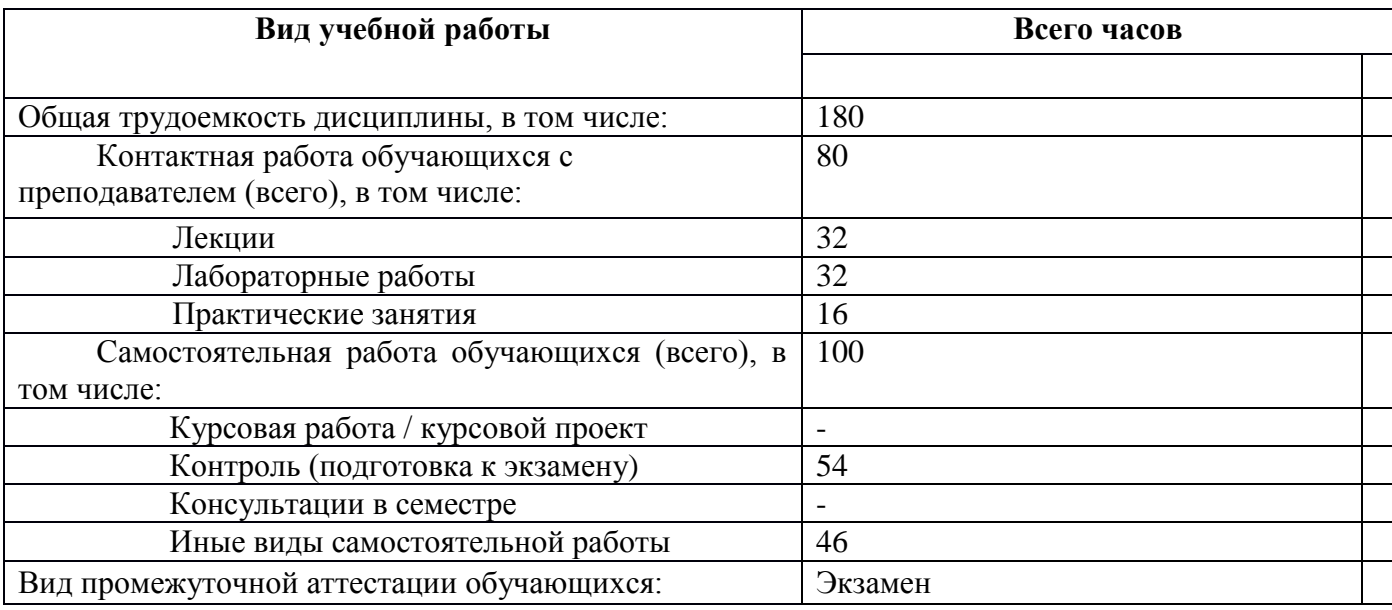

#### **4. Содержание дисциплины**

В структурном отношении программа представлена следующими разделами:

**Раздел 1.**Информационно-коммуникационные технологии.

**Раздел 2.** Обработка текстовой информации.

**Раздел 3.**Обработка табличной информации.

**Раздел 4.**Обработка графической информации.

**Раздел 5.**Подготовка аналитических и научно-исследовательских отчетов.

## **4.1. Содержание дисциплины, структурированное по темам (разделам)**

**Раздел 1.**Информационно-коммуникационные технологии.

Общие сведения. Тенденции развития ИКТ в РФ и мире. Информатизация профессиональной сферы. Стандарты, регламентирующие оформление результатов профессиональной деятельности. Источники информации, необходимой для профессиональной деятельности (Консультант, Гарант). Деловая переписка по электронной почте. Облачные технологии и сервисы. Сервисы проверки уникальности текстов (антиплагиат). Информационно-образовательная среда РГРТУ.

**Раздел 2.**Обработка текстовой информации.

Стандарты, шаблоны, принципы. Оформление результатов профессиональной деятельности. Инструментальные и методологические средства оформления текстовых документов. Текстовые процессоры (MS Word, OO Writer).

**Раздел 3.**Обработка табличной информации.

Общие принципы и особенности. Инструментальные и методологические средства обработки табличной информации. Обработка и визуализация статистической информации. Использование табличных процессоров для решения задач профессиональной сферы (MS Excel, OO Calc).

**Раздел 4.**Обработка графической информации.

Виды и классификация графической информации. Стандарты оформления графической информации. Инструментальные средства работы с растровой и векторной графикой (MS Visio, OO Draw).

**Раздел 5.** Подготовка аналитических и научно-исследовательских отчетов.

Принципы представления и восприятия визуальной информации. Шаблоны создания иллюстративного материала. Инструментальные средства подготовки презентаций (MS PowerPoint, OO Impress).

## **4.2. Разделы дисциплины и трудоемкость по видам учебных занятий(в академических часах).**

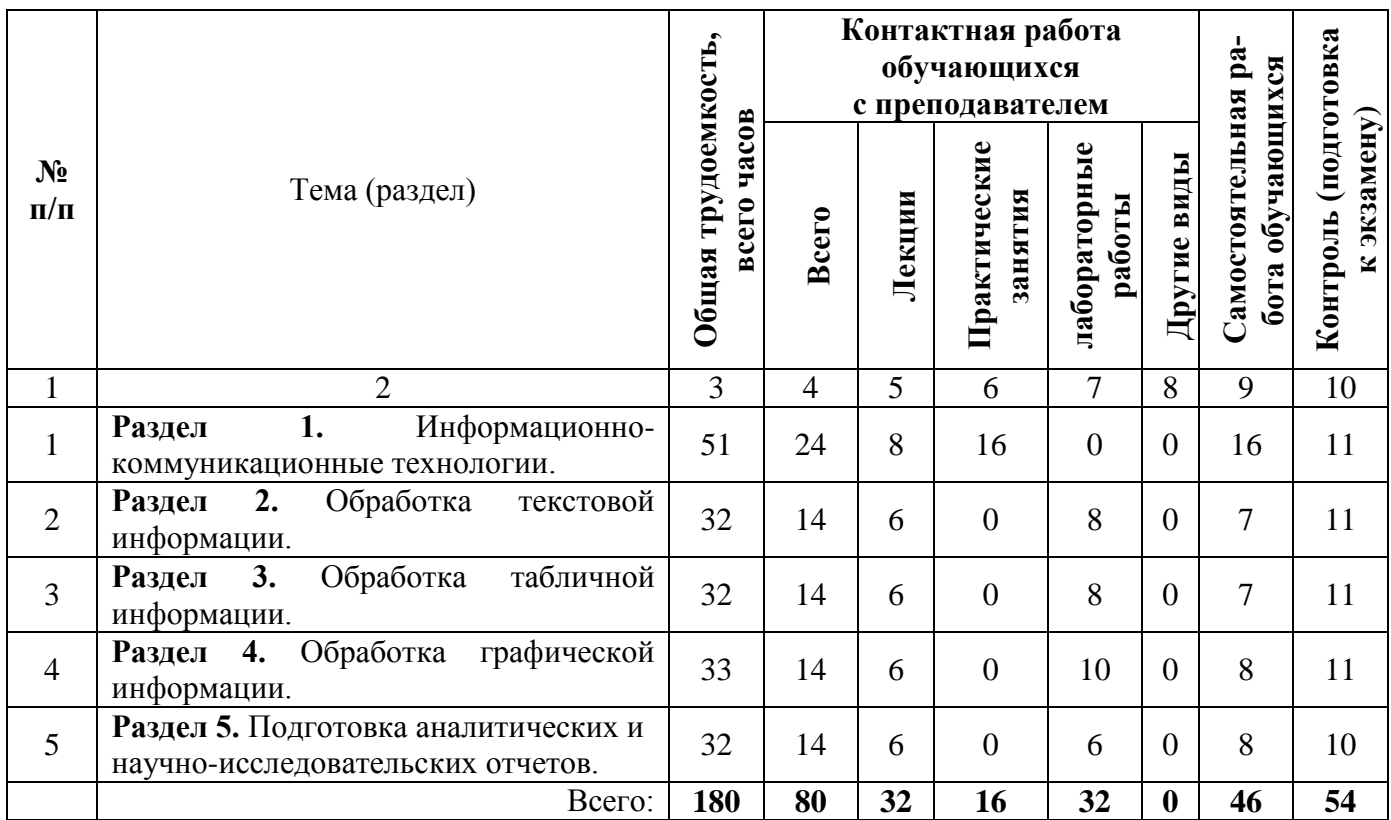

#### **Очная форма обучения**

#### **Виды практических, лабораторных и самостоятельных работ**

#### **Очная форма обучения**

![](_page_4_Picture_336.jpeg)

![](_page_5_Picture_363.jpeg)

# **5. Перечень учебно-методического обеспечения для самостоятельной работы обучающихся по дисциплине**

1. Основы информационных технологий [Электронный ресурс] / С. В. Назаров, С. Н. Белоусова, И. А. Бессонова [и др.]. — Электрон.текстовые данные. — М. : Интернет-Университет Информационных Технологий (ИНТУИТ), 2016. — 530 с. — 2227-8397. — Режим доступа: http://www.iprbookshop.ru/52159.html

2. Левин, В. И. История информационных технологий [Электронный ресурс] / В. И. Левин. — Электрон.текстовые данные. — М.: Интернет-Университет Информационных Технологий (ИНТУИТ), 2016. — 751 c. — 978-5-94774-677-8. — Режим доступа: http://www.iprbookshop.ru/52218.html

## **6. Фонд оценочных средств для проведения промежуточной аттестации обучающихся по дисциплине**

Фонд оценочных средств приведен в Приложении к рабочей программе дисциплины (см. документ «Оценочные материалы по дисциплине «Информационно-коммуникационные технологии »).

#### **7. Перечень основной и дополнительной учебной литературы, необходимой для освоения дисциплины**

#### **Основная учебная литература:**

1. Сальникова, Л. С. Современные коммуникационные технологии в бизнесе [Электронный ресурс]: учебник для студентов вузов / Л. С. Сальникова. — Электрон.текстовые данные. — М. : Аспект Пресс, 2015. — 296 c. — 978-5-7567-0766-3. — Режим доступа: http://www.iprbookshop.ru/56798.html

2. Семичастный, И. Л. Информационно-коммуникационные технологии. Часть 1 [Электронный ресурс]: конспект лекций для студентов ОУ «бакалавр» направлений подготовки 38.03.01 «Экономика», 38.03.02 «Менеджмент», 38.03.03 «Управление персоналом», 38.03.04 «Государственное и муниципальное управление» очной формы обучения / И. Л. Семичастный. — Электрон.текстовые данные. — Донецк : Донецкий государственный университет управления, 2016. — 123 c. — 2227-8397. — Режим доступа: http://www.iprbookshop.ru/62360.html

#### **Дополнительная учебная литература:**

1. Спиридонов, О. В. Современные офисные приложения [Электронный ресурс] / О. В. Спиридонов. — 2-е изд. — Электрон.текстовые данные. — М. : Интернет-Университет Информационных Технологий (ИНТУИТ), 2016. — 696 с. — 2227-8397. — Режим доступа: http://www.iprbookshop.ru/73723.html

## **8. Перечень ресурсов информационно–телекоммуникационной сети Интернет, необходимых для освоения дисциплины**

#### **Профессиональные базы данных, информационно-справочные системы:**

1) Информационно-правовой портал ГАРАНТ.РУ [Электронный ресурс]. – URL: http://www.garant.ru. – Режим доступа: свободный доступ (дата обращения 02.02.2019).

2) Справочная правовая система КонсультантПлюс [Электронный ресурс]. – URL: http://www.consultant.ru/online/. – Режим доступа: свободный доступ (будние дни – 20.00 - 24.00, выходные и праздничные дни – круглосуточно) (дата обращения 02.02.2019).

#### **9. Методические** указания для обучающихся по освоению дисциплины

#### **Указания в рамках лекций Во время лекции студент должен вести краткий конспект.**

Работа с конспектом лекций предполагает просмотр конспекта в тот же день после занятий. При этом необходимо пометить материалы конспекта, которые вызывают затруднения для понимания. При этом обучающийся должен стараться найти ответы на затруднительные вопросы, используя рекомендуемую литературу. Если ему самостоятельно не удалось разобраться в материале, необходимо сформулировать вопросы и обратиться за помощью к преподавателю на консультации или ближайшей лекции.

Обучающимся необходимо регулярно отводить время для повторения пройденного материала, проверяя свои знания, умения и навыки по контрольным вопросам.

Указания в рамках подготовки к промежуточной аттестации

При подготовке к экзамену в дополнение к изучению конспектов лекций, учебных пособий, слайдов и другого раздаточного материала предусмотренного рабочей программой дисциплины, необходимо пользоваться учебной литературой, рекомендованной к настоящей рабочей программе. При подготовке к зачету нужно изучить теорию: определения всех понятий и подходы к оцениванию до состояния понимания материала и самостоятельно решить по нескольку типовых задач из каждой темы (в том случае если тема предусматривает решение задач). При решении задач всегда необходимо уметь качественно интерпретировать итог решения.

#### **Указания в рамках лабораторных работ**

Лабораторные работы составляют важную часть профессиональной подготовки студентов. Они направлены на экспериментальное подтверждение теоретических положений и формирование учебных и профессиональных практических умений.

Выполнение студентами лабораторных работ направлено на следующие цели:

 обобщение, систематизацию, углубление, закрепление полученных теоретических знаний по конкретным темам дисциплин;

формирование необходимых профессиональных умений и навыков.

Выполнению лабораторной работы предшествует проверка знаний студентов – их теоретической готовности к выполнению задания.

Помимо выполнения работы для каждой лабораторной работы предусмотрена процедура защиты, в ходе которой преподаватель проводит устный или письменный опрос студентов для контроля понимания и правильной интерпретации полученных результатов и усвоения ими основных теоретических и практических знаний по теме лабораторной работы.

#### **Указания в рамках самостоятельной работы студентов**

Самостоятельная работа студентов по дисциплине играет важную роль в ходе всего учебного процесса. Методические материалы и рекомендации для обеспечения самостоятельной работы студентов готовятся преподавателем и выдаются студентам в виде раздаточных материалов или оформляются в виде электронного ресурса используемого в рамках системы дистанционного обучения ФГБОУ ВО «РГРТУ».

Самостоятельное изучение тем учебной дисциплины способствует:

- закреплению знаний, умений и навыков, полученных в ходе аудиторных занятий;
- углублению и расширению знаний по отдельным вопросам и темам дисциплины;
- освоению умений прикладного и практического использования полученных знаний.

#### **Рекомендации по работе с литературой**

Теоретический материал курса становится более понятным, когда дополнительно к прослушиванию лекции и изучению конспекта, изучается дополнительная рекомендованная литература. Литературу по курсу рекомендуется изучать в библиотеке, с использованием доступной электронной библиотечной системы или с помощью сети Интернет (источники, которые могут быть использованы без нарушения авторских прав).

**10.** Перечень информационных технологий, используемых при осуществлении образовательного процесса по дисциплине

При проведении занятий по дисциплине используются следующие информационные технологии:

- удаленные информационные коммуникации между студентами и преподавателем, ведущим лекционные и практические занятия, посредством информационной образовательной среды ФГБОУ ВО «РГРТУ», позволяющие осуществлять оперативный контроль графика выполнения и содержания образовательного процесса, решение организационных вопросов, консультирование;

- доступ к современным профессиональным базам данных (в том числе международным реферативным базам данных научных изданий) и информационным справочным системам;

- проведение аудиторных занятий с использованием презентаций и раздаточных материалов в электронном виде;

- выполнение студентами различных видов учебных работ с использованием лицензионного программного обеспечения, установленного на рабочих местах студента в компьютерных классах и в помещениях для самостоятельной работы, а также для выполнения самостоятельной работы в домашних условиях.

#### Перечень лицензионного программного обеспечения:

Microsoft Windows (Microsoft Imagine, номерподписки 700102019, бессрочно) Microsoft Visual Studio (Microsoft Imagine, номерподписки 700102019, бессрочно) Microsoft Visio (Microsoft Imagine, номер подписки 700102019, бессрочно) Microsoft SQL Server (Microsoft Imagine, номерподписки 700102019, бессрочно) Microsoft Project (Microsoft Imagine, номерподписки 700102019, бессрочно) Microsoft Access (Microsoft Imagine, номерподписки 700102019, бессрочно) Microsoft Virtual PC (Microsoft Imagine, номерподписки 700102019, бессрочно) 1С: Комплект для обучения в высших и средних заведениях (Договор №147 от 11 декабря 2007 с ООО «1С Рарус Рязань» и акт передачи прав. Рег № 8922359) KasperskyEndpointSecurity (Коммерческая лицензия на 1000 компьютеров №2922-000451-572с74f4, срок действия с 18.03.2019 по 08.03.2021) OpenSUSE GNU GPL v2 Свободно распространяемое программное обеспечение( Mozilla Firefox (Mozilla Public License (MPL)) Keil uVision5 (Keil software Lite/Evaluation edition) Quartus II 8.1 Web Edition (Intel® FPGA Software License Types site:altera.com Quartus II Web Edition) **OpenCL Studio - Runtime (International License Agreement for Early Release of Programs)** LibreOffice (LGPLv3) Business Studio 4.0 (Business Studio (Демоверсия)) Syntext Serna Free 4.4 (GPL v3) Free Pascal IDE (Netscape (NPL)) Adobe Reader (Adobe Personal Computer Software License Agreement) GIMP 2 (GIMPS Software EULA. GNU GPL) Git Bash (GNU GPL v2) GNU CLISP 2.49 (GNU GPL v2)  $ABY$  « $R$ » (GPL) Lazarus (GNU GPL) **ARIS Express (Freeware)** scilab-5.5.2 (GNU GPL v2+ CeCILL) BizagiProcessModeler (Bizagi Freeware License Agreement) Sun VirtualBox (GNU GPL VirtualBox Personal Use and Evaluation License (PUEL)) **VMware Player (VMWARE EULA)** 7-Zip File Manager (GNU LGPL + BSD 3-clause License) AVR Studio 4 (GNU C/C++ FREE IDE Atmel EULA) Cisco Packet Tracer (GPL, Cisco EULA)

Far Manager 3 (Far Manager BSD License) MAX+plus II 10.0 BASELINE (Altera's Software Subscription License Agreement, BASELINE - Free) Notepad++ (GPL) QGIS Browser 2.18.12 (free software) Scilab-5.5.2 (CeCILL FREE SOFTWARE LICENSE AGREEMENT) Subversion (free software, Apache License Version 2.0) Visual Prolog (Visual Prolog Personal Edition License Conditions) WinPcap 4.1.2 (LIBPCAP BSD) Tomcat (Apache License Version 2.0) Logic 1.1.34 (Saleae LLC EULA))

**11.** Описание материально-технической базы, необходимой для осуществленияобразовательного процесса по дисциплине

Для освоения дисциплины необходимы:

- 1) для проведения лекционных занятий используется учебная аудитория для проведения занятий лекционного и семинарского типа, групповых и индивидуальных консультаций, текущего контроля и промежуточной аттестации (аудитория 301 главного корпуса). Оснащение аудитории:Мультимедийное оборудование, специализированная мебель.
- 2) для проведения лабораторных работ используется учебная аудитория для проведения занятий лекционного и семинарского типа, групповых и индивидуальных консультаций, текущего контроля и промежуточной аттестации, лабораторных работ, практических и самостоятельных занятий (аудитория 209, главный учебный корпус). Оснащение аудитории: 14 компьютеров (компьютерный класс) с возможностью подключения к сети «Интернет» и обеспечением доступа в электронную информационно-образовательную среду РГРТУ, 48 мест, мультимедиа проектор, экран, компьютер, специализированная мебель, доска.
- 3) аудитория для самостоятельной работы (аудитория 455, главный учебный корпус). Оснащение аудитории: 3 посадочных места, компьютерная техника (3ПК) с возможностью подключения к сети «Интернет» и обеспечением доступа в электронную информационнообразовательную среду РГРТУ, специализированная мебель (стулья-3, столы-3).

Для освоения дисциплины необходимы следующие материально-технические ресурсы:

![](_page_9_Picture_203.jpeg)

![](_page_10_Picture_37.jpeg)

# МИНИСТЕРСТВО НАУКИ И ВЫСШЕГО ОБРАЗОВАНИЯ РОССИЙСКОЙ ФЕДЕРАЦИИ

# ФЕДЕРАЛЬНОЕ ГОСУДАРСТВЕННОЕ БЮДЖЕТНОЕ ОБРАЗОВАТЕЛЬНОЕ УЧРЕЖДЕНИЕ ВЫСШЕГО ОБРАЗОВАНИЯ «РЯЗАНСКИЙ ГОСУДАРСТВЕННЫЙ РАДИОТЕХНИЧЕСКИЙ УНИВЕРСИТЕТ ИМЕНИ В.Ф. УТКИНА»

Кафедра «Государственное, муниципальное и корпоративное управление»

# **ОЦЕНОЧНЫЕ МАТЕРИАЛЫ**

# **Б1.Б.10 «Информационно-коммуникационные технологии в профессиональной деятельности»**

Направление подготовки 38.03.03 Управление персоналом

Направленность (профиль) подготовки Управление персоналом

Квалификация выпускника – бакалавр

Форма обучения – очная

Рязань 2019

# 1 ОБЩИЕ ПОЛОЖЕНИЯ

Оценочные материалы - это совокупность учебно-методических материалов (практических заданий, описаний форм и процедур проверки), предназначенных для оценки качества освоения обучающимися данной дисциплины как части ОПОП.

Цель - оценить соответствие знаний, умений и владений, приобретенных обучающимся в процессе изучения дисциплины, целям и требованиям ОПОП в ходе проведения промежуточной аттестации.

Основная задача - обеспечить оценку уровня сформированности компетенций, закрепленных за дисциплиной.

Контроль знаний обучающихся проводится в форме промежуточной аттестации. Промежуточная аттестация проводится в форме экзамена.

Форма проведения экзамена - тестирование, письменный опрос по теоретическим вопросам и выполнение практического задания.

# 2 ОПИСАНИЕ ПОКАЗАТЕЛЕЙ И КРИТЕРИЕВ ОЦЕНИВАНИЯ КОМПЕТЕНЦИЙ

Сформированность каждой компетенции (или ее части) в рамках освоения данной дисциплины оценивается по трехуровневой шкале:

1) пороговый уровень является обязательным для всех обучающихся по завершении освоениядисциплины;

2) продвинутый уровень характеризуется превышением минимальных характеристик сформированности компетенций по завершении освоениядисциплины:

3) эталонный уровень характеризуется максимально возможной выраженностью компетенций и является важным качественным ориентиром длясамосовершенствования.

# Уровень освоения компетенций, формируемых дисципли-

![](_page_12_Picture_72.jpeg)

# ной: Описание критериев и шкалы оценивания тестирования:

#### Описание критериев и шкалы оценивания теоретического вопроса:

![](_page_12_Picture_73.jpeg)

![](_page_13_Picture_184.jpeg)

#### **Описание критериев и шкалы оценивания практического задания:**

![](_page_13_Picture_185.jpeg)

На промежуточную аттестацию (экзамен) выносится тест, два теоретических вопроса и одна задача. Максимально студент может набрать 15 баллов. Итоговый суммарный балл студента, полученный при прохождении промежуточной аттестации, переводится в традиционную форму по системе «отлично», «хорошо», «удовлетворительно» и«неудовлетворительно».

**Оценка «отлично»** выставляется студенту, который набрал в сумме 15 баллов (выполнил все задания на эталонном уровне). Обязательным условием является выполнение всех предусмотренных в течение семестра практических заданий.

**Оценка «хорошо»** выставляется студенту, который набрал в сумме от 10 до 14 баллов при условии выполнения всех заданий на уровне не ниже продвинутого. Обязательным условием является выполнение всех предусмотренных в течение семестра практических заданий.

**Оценка «удовлетворительно»** выставляется студенту, который набрал в сумме от 5 до 9 баллов при условии выполнения всех заданий на уровне не ниже порогового. Обязательным условием является выполнение всех предусмотренных в течение семестра практических заданий.

**Оценка «неудовлетворительно»** выставляется студенту, который набрал в сумме менее 5 баллов или не выполнил всех предусмотренных в течение семестра практических заданий.

![](_page_13_Picture_186.jpeg)

# **3 ПАСПОРТ ОЦЕНОЧНЫХ МАТЕРИАЛОВ ПО ДИСЦИПЛИНЕ**

![](_page_14_Picture_200.jpeg)

# **4 ТИПОВЫЕ КОНТРОЛЬНЫЕ ЗАДАНИЯ ИЛИ ИНЫЕ МАТЕРИАЛЫ**

## **Типовые тестовые вопросы**

1. Правильная последовательности элементов схемы передачи информации:

- 1) канал связи
- 2) источник
- 3) декодирующее устройство
- 4) получатель
- 5) кодирующее устройство
- Ответ: 25134

2. Как называется устройство, которое предназначено для преобразования исходного сообщения в форму, удобную для передачи?

- 1) декодирующее устройство
- 2) сканер
- 3) кодирующее устройство+
- 4) винчестер

3. Как называется количество информации, передаваемое за единицу времени:

- 1) скорость передачи информации+
- 2) время передачи информации
- 3) пропускная способность канала
- 4) качество информации

4. Браузеры это:

- 1) сетевые вирусы;
- 2) антивирусные программы;

3) трансляторы языка программирования;

4) средство просмотра Web-страниц+

5. Задан адрес электронной почты в сети Интернет: user name@mtu-net.ru. Каково имя сервера?

- 1) ru
- 2) mtu-net.ru+
- 3) user\_name
- 4) mtu-net

6. Задан адрес сервера Интернет: www.mipkro.ru Каково имя домена верхнего уровня?

- 1) www.mipkro.ru
- 2) www
- 3) mipkro.ru

4) ru+

7. С помощью чего реализуется реклама в Интернете?

- 1) доски объявлений;
- 2) интернет аукционов;
- 3) хостинга;
- 4) баннера.+

8. Какое название носит сеть, которая объединяет компьютеры, установленные в одном помещении или в здании?

- 1) региональная
- 2) корпоративная
- 3) локальная+
- 4) глобальная

9. Что из ниже перечисленного имеет каждый компьютер, подключенный к Интернету?

- 1) уникальный формат
- 2) уникальный IP-адрес+
- 3) уникальный доменный адрес
- 4) уникальный канал

10. Что чаще всего используют для подключения локальных сетей?

- 1) радиоканалы
- 2) спутниковый канал
- 3) оптоволоконные линии связи+
- 4) беспроводные линии связи

# **Типовые теоретические вопросы**

- 1. Информационно-коммуникационные технологии. Общие сведения.
- 2. Тенденции развития ИКТ в РФ и мире.
- 3. Информатизация профессиональной сферы.
- 4. Стандарты, регламентирующие оформление результатов профессиональной деятельно-
- сти.
	- 5. Источники информации, необходимой для профессиональной деятельности.
	- 6. Справочная правовая система Гарант
	- 7. Справочная правовая система Консультант +
	- 8. Деловая переписка по электронной почте.
	- 9. Облачные технологии и сервисы.
	- 10. Обработка текстовой информации. Общие особенности.
	- 11. Стандарты, шаблоны, принципы обработки текстовой информации.
	- 12. Инструментальные и методологические средства оформления текстовых документов.
	- 13. Текстовые процессоры MS Word. Общие сведения, особенности.
	- 14. Текстовый процессор OO Writer. Общие сведения, особенности.
	- 15. Обработка табличной информации.
	- 16. Общие принципы и особенности.
	- 17. Инструментальные и методологические средства обработки табличной информации.
	- 18. Обработка и визуализация статистической информации.

19. Использование табличных процессоров для решения задач профессиональной сферы MS Excel. Общие сведения, особенности.

20. Использование табличных процессоров для решения задач профессиональной сферы OO Calc. Общие сведения, особенности.

21. Обработка графической информации.

- 22. Виды и классификация графической информации.
- 23. Стандарты оформления графической информации.

24. Инструментальные средства работы с растровой и векторной графикой (MS Visio). Общие сведения, особенности.

25. Инструментальные средства работы с растровой и векторной графикой (OO Draw). Общие сведения, особенности.

- 26. Подготовка аналитических и научно-исследовательских отчетов.
- 27. Принципы представления и восприятия визуальной информации.
- 28. Шаблоны создания иллюстративного материала.
- 29. Инструментальные средства подготовки презентаций (OO Impress).
- 30. Инструментальные средства подготовки презентаций (MS PowerPoint).

## **Типовые практические задачи**

1. Необходимо заполнить таблицу (см. рисунок ниже), т.е. найти стоимость каждого вида автомобиля в рублях и долларах, указывая текущий курс валюты.

![](_page_16_Picture_193.jpeg)

2. Дана таблица следующего вида:

- заполнить пустые столбцы
- рассчитать ИТОГО
- добавить гистограмму, которая позволяет сравнить помесячную заработную плату

для каждого работника

![](_page_16_Picture_194.jpeg)